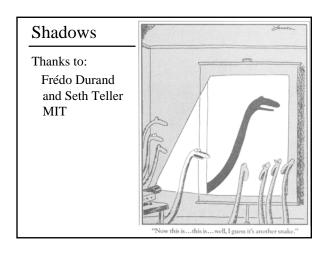

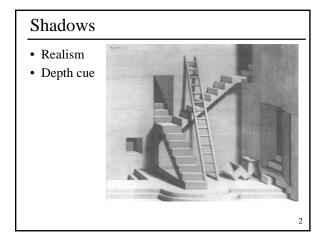

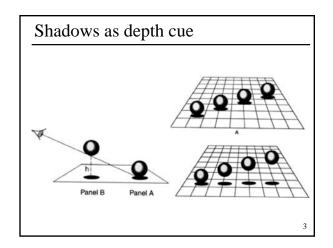

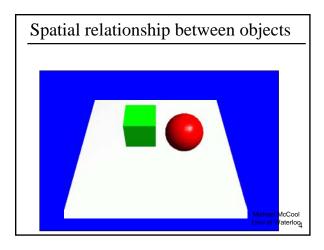

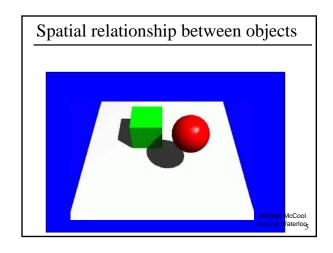

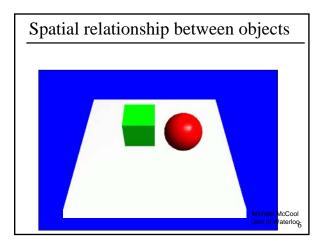

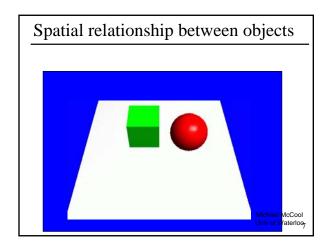

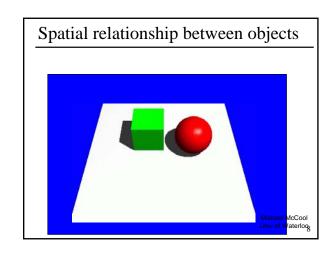

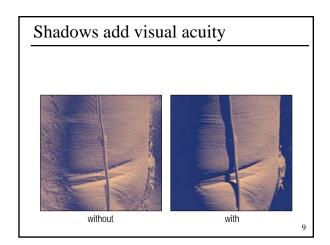

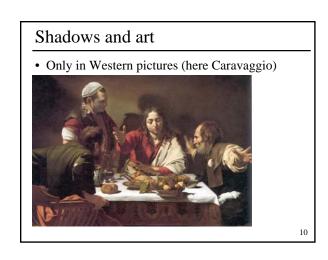

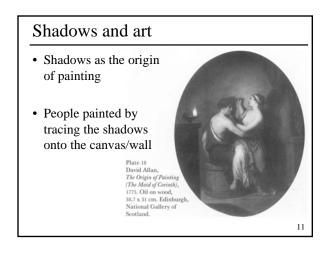

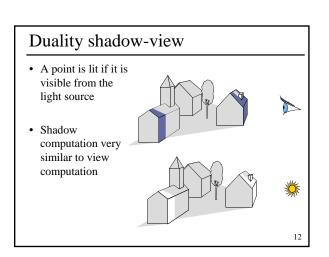

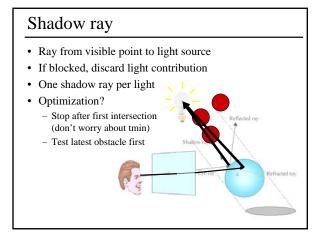

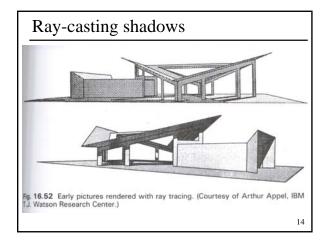

#### Local vs. Global Illumination

- · Core OpenGL uses local illumination model
  - Light sources used: distant, point, spot
  - Pros:
    - · Fast calculation of pixel color using Phong, only needs
      - Position & direction of light source
      - Material properties (diffuse, specular, ambient coeff)
      - Light settings (intensity, fall-off, color)
      - ...but no info about other objects in the scene !
    - Each primitive can be processed independently of others
  - Cons:
    - Good looking images need global effects
      - Reflected light (e.g. environment mapping)
      - Shadows

Global: Shadows

• A point is in shadow if the light got blocked between the light source and point

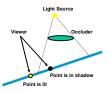

• Need mask that contains information about blocked / non blocked pixels

16

18

#### Fake methods

· Still (not so) commonly used in games

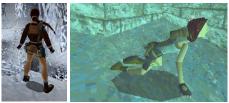

Images from TombRaider. ©Eidos Interact

15

- · Shadows are simple, hand-drawn polygons
- · No global effect
  - ...but better than no shadow at all ©

Shadow Quality: "Blobs"

Lame 'Blob' shadow

#### Overview

- · Projected Shadows
- · Shadow map
  - Image-precision, texture mapping
- · Shadow volume
  - Object space
- · Soft shadows

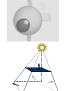

19

#### Planar Projection

- Render a ground-plane
- · Render an object
- Then render the object again, but this time
  - Projected onto the plane
  - Without light, so that the shadow is black
  - Half transparent (using blending), to avoid completely dark shadows
  - Avoid multiple "darkening" on one spot by using ordinary z-buffer checks

20

#### **Projected Geometry**

- [Blinn88] Me and my fake shadow
  - Shadows for selected large receiver polygons
    - · Ground plane
    - Walls

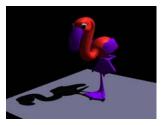

2

#### **Projected Geometry**

• Example: xz plane at y=0

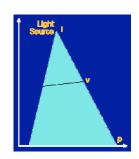

$$p_x = \frac{l_y v_x - l_x v_y}{l_y - v_y}$$

$$p_z = \frac{l_y v_z - l_z v_y}{l_y - v_y}$$

22

#### **Projected Geometry**

• Transformation as 4 by 4 matrix

$$\vec{p} = \begin{pmatrix} l_y & -l_x & 0 & 0 \\ 0 & 0 & 0 & 0 \\ 0 & -l_z & l_y & 0 \\ 0 & -1 & 0 & l_y \end{pmatrix} \begin{pmatrix} v_x \\ v_y \\ v_z \\ 1 \end{pmatrix}$$

23

#### **Projected Geometry**

• General case: receiver polygon in plane E

$$\begin{split} E: \vec{n} \bullet \vec{x} + d &= 0 \\ \vec{p} &= \vec{l} - \frac{d + \vec{n} \bullet \vec{l}}{\vec{n} \bullet (\vec{v} - \vec{l})} (\vec{v} - \vec{l}) \end{split}$$

• 4x4 matrix

$$\mathbf{M} = \left( \begin{array}{cccc} \mathbf{n} \cdot \mathbf{l} + d - l_{x} n_{x} & -l_{x} n_{y} & -l_{y} n_{z} & -l_{x} d \\ -l_{y} n_{x} & \mathbf{n} \cdot \mathbf{l} + d - l_{y} n_{y} & -l_{y} n_{z} & -l_{y} d \\ -l_{z} n_{x} & -l_{z} n_{y} & \mathbf{n} \cdot \mathbf{l} + d - l_{z} n_{z} & -l_{z} d \\ -n_{x} & -n_{y} & -n_{z} & \mathbf{n} \cdot \mathbf{l} \end{array} \right)$$

#### **Projected Geometry**

- · Basic algorithm
  - Render scene (full lighting)
  - For each receiver polygon
    - Compute projection matrix M
    - Mult with actual transformation (modelview)
    - · Render selected (occluder) geometry
      - Darken/Black

25

#### Planar Shadows

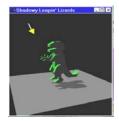

Shadow is projected into the plane of the floor.

#### Constructing a Shadow Matrix

oid shadowMatrix(GLfloat shadowMat[4][4], GLfloat groundplane[4], GLfloat lightpos[4])

groundplane[Z] \* lightpos[Z] + groundplane[W]\*
shadowMat[0][0] = dot - lightpos[X] \* groundplane[X];
shadowMat[1][0] = 0.1 - lightpos[X] \* groundplane[Y];
shadowMat[2][0] = 0.1 - lightpos[X] \* groundplane[Z];
shadowMat[2][0] = 0.1 - lightpos[X] \* groundplane[Z];
shadowMat[2][0] = 0.1 - lightpos[X] \* groundplane[X];
shadowMat[2][1] = 0.1 - lightpos[Y] \* groundplane[X];
shadowMat[2][2] = 0.1 - lightpos[X] \* groundplane[X];
shadowMat[2][2] = 0.1 - lightpos[X] \* groundplane[X];
shadowMat[X][2] = 0.1 - lightpos[X] \* groundplane[X];
shadowMat[X][2] = 0.1 - lightpos[X] \* groundplane[X];
shadowMat[X][2] = 0.1 - lightpos[X] \* groundplane[X];
shadowMat[X][3] = 0.1 - lightpos[X] \* groundplane[X];
shadowMat[X][3] = 0.1 - lightpos[X] \* groundplane[X];
shadowMat[X][3] = 0.1 - lightpos[X] \* groundplane[X];
shadowMat[X][3] = 0.1 - lightpos[X] \* groundplane[X];
shadowMat[X][3] = 0.1 - lightpos[X] \* groundplane[X];
shadowMat[X][3] = 0.1 - lightpos[X] \* groundplane[X];

#### How to add shadows?

- Can be done in two ways:
  - 1st method: Full illumination + darkening

FB = DiffuseTex0 \* (Light0 + Light1 + Light2...)if pixel is in shadow (with respect to Light0) FB = FB \* 0.5

This is wrong since the contribution of Light1,2 etc. is also affected!

28

#### How to add shadows?

- 2nd & correct method: Use mask for each light

FB = DiffuseTex0 \* ( Light0 \* Mask0 + Light1 \* Mask1 +Light2 \* Mask2...)

#### Mask values

- + 0 if pixel is in shadow (with respect to Light X)
- 1 if pixel is lit by Light X
- 0...1 for pixels on shadow edge (soft shadow edge)

Accumulation of (Light0 \* Mask0) + ... can be done using additive blending

29

27

#### How to add shadows?

- Algorithm
  - Render scene with ambient illumination only
  - For each light source
    - · Render scene with illumination from this light only
    - · Scale illumination by shadow mask
    - · Add up contribution to frame buffer
- · Expensive but nearly correct!
- Speed-Up
  - Use more lights & masks in one pass
    - · Masks stored as textures
    - · Apply masks & sum up using fragment shaders

#### How to Render the Shadow

/\* Render 50% black shadow color on top of whatever the floor appearance is. \*/
glEnable(GL\_BLEND);
glBlendFunc(GL\_SRC\_ALPHA,
GL\_ONE\_MINUS\_SRC\_ALPHA);
glDisable(GL\_LIGHTING); /\* Force the 50% black. \*/
glColor4f(0.0, 0.0, 0.0, 0.5);

glPushMatrix();

/\* Project the shadow. \*/
glMultMatrixf((GLfloat \*) floorShadow);
drawDinosaur();
glPopMatrix();

31

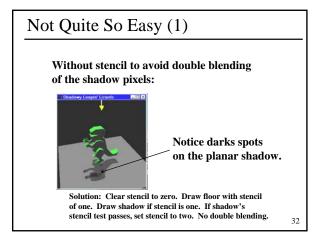

#### Not Quite So Easy (2)

There's still another problem even if using stencil to avoid double blending.

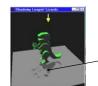

depth buffer Z fighting artifacts

Shadow fights with depth values from the floor plane. Use polygon offset to raise shadow polygons slightly in Z.

33

#### Not Quite so Easy (3)

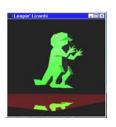

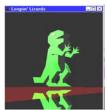

Good. Bad.
Notice right image's reflection falls off the floor!
Same problem with Shadows!

34

#### Planar Projection

- Fast
  - Can be done with a matrix operation
- Easy
  - Just use the Modelview transform
- · Very unrealistic
  - Just planar shadows

Projected Geometry

- Problems
  - Z-Fighting
    - Use bias when rendering shadow polygons
    - Use stencil buffer (no depth test)
  - Bounded receiver polygon?
    - Use stencil buffer (restrict drawing to receiver area)
  - Shadow polygon overlap?
    - Use stencil count (only the first pixel gets through)

#### Fake shadows using textures

- Separate occluder and receiver
- Compute b/w image of obstacle from light
- Use projective textures

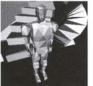

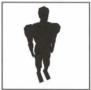

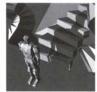

Image from light source BW image of obstacle

Final image Figure from Moller & haines "Real Time Rendering"

### Fake shadows using textures

• Limitations?

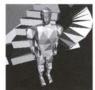

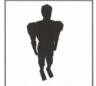

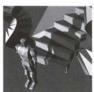

Image from light source BW image of obstacle

Figure from Moller & haines "Real Time Rendering"
38

#### Shadow maps

- Use texture mapping but using depth
- 2 passes (at least)
  - Compute shadow map from light source
    - Store depth buffer (shadow map)
  - Compute final image
    - · Look up the shadow map to know if points are in shadow

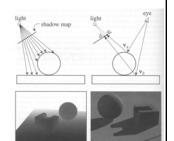

Figure from Foley et al. "Computer Graphics Principles and Practice"

#### Shadow map look up

- We have a 3D point x,y,z
- · How do we look up the shadow map?

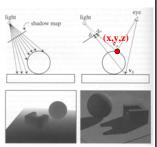

Figure from Foley et al. "Computer Graphics Principles and Practice"
40

#### Shadow map look up

- We have a 3D point
- How do we look up the shadow map?
- Use the 4x4 camera matrix from the light source
- We get (x',y',z')
- Test: ShadowMap(x',y')<z'

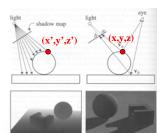

Figure from Foley et al. "Computer Graphics Principles and Practice

#### Shadow maps

- In Renderman
  - (High-end production software)

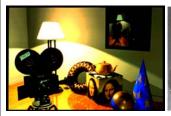

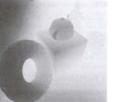

#### Shadow maps

- Can be done in hardware
- · Using hardware texture mapping
  - Texture coordinates u,v,w generated using 4x4 matrix
  - Modern hardware permits tests on texture values

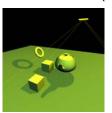

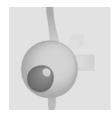

43

#### Introducing Another Technique: Shadow Mapping

- · Image-space shadow determination
  - Lance Williams published the basic idea in 1978
    - By coincidence, same year Jim Blinn invented bump mapping (a great vintage year for graphics)
  - Completely image-space algorithm
    - means no knowledge of scene's geometry is required
    - · must deal with aliasing artifacts
  - Well known software rendering technique
    - · Pixar's RenderMan uses the algorithm
    - · Basic shadowing technique for Toy Story, etc.

44

#### **Shadow Mapping References**

- Important SIGGRAPH papers
  - Lance Williams, "Casting Curved Shadows on Curved Surfaces," SIGGRAPH 78
  - William Reeves, David Salesin, and Robert Cook (Pixar), "Rendering antialiased shadows with depth maps," SIGGRAPH 87
  - Mark Segal, et. al. (SGI), "Fast Shadows and Lighting Effects Using Texture Mapping," SIGGRAPH 92

45

#### The Shadow Mapping Concept (1)

- Depth testing from the light's point-of-view
  - Two pass algorithm
  - First, render depth buffer from the light's pointof-view
    - the result is a "depth map" or "shadow map"
    - essentially a 2D function indicating the depth of the closest pixels to the light
  - This depth map is used in the second pass

46

#### The Shadow Mapping Concept (2)

- · Shadow determination with the depth map
  - Second, render scene from the eye's point-of-view
  - For each rasterized fragment
    - determine fragment's XYZ position relative to the light
    - this light position should be setup to match the frustum used to create the depth map
    - compare the depth value at light position XY in the depth map to fragment's light position Z

47

#### The Shadow Mapping Concept (3)

- The Shadow Map Comparison
  - Two values
    - A = Z value from depth map at fragment's light XY position
    - B = Z value of fragment's XYZ light position
  - If B is greater than A, then there must be something closer to the light than the fragment
    - then the fragment is shadowed
  - If A and B are approximately equal, the fragment is lit

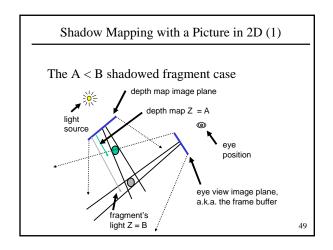

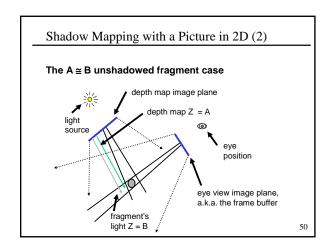

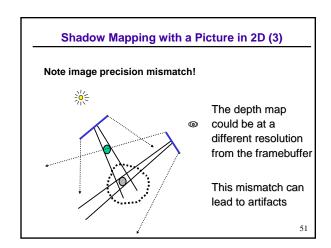

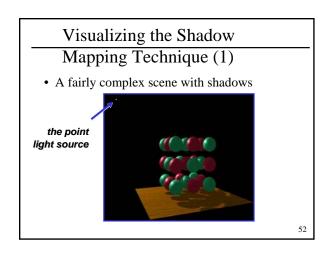

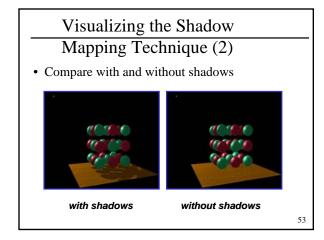

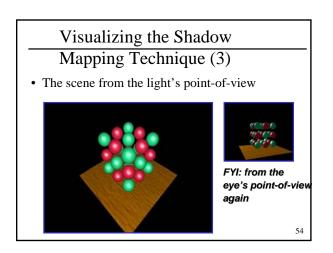

#### Visualizing the Shadow Mapping Technique (4)

• The depth buffer from the light's point-of-view

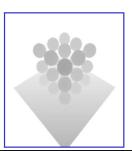

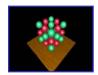

FYI: from the light's point-of-view again

55

## Visualizing the Shadow Mapping Technique (5)

• Projecting the depth map onto the eye's view

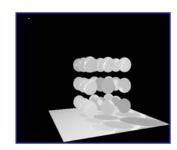

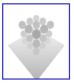

FYI: depth map for light's point-of-view again

56

## Visualizing the Shadow Mapping Technique (6)

Projecting light's planar distance onto eye's view

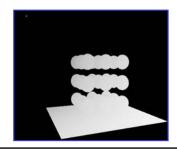

57

## Visualizing the Shadow Mapping Technique (6)

• Comparing light distance to light depth map

Green is where the light planar distance and the light depth map are approximatel y equal

Non-green is where shadows should be

58

## Visualizing the Shadow Mapping Technique (7)

• Scene with shadows

Notice how specular highlights never appear in shadows

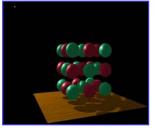

Notice how curved surfaces cast shadows on each other

59

#### Shadow Quality: Shadow Maps

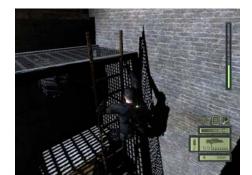

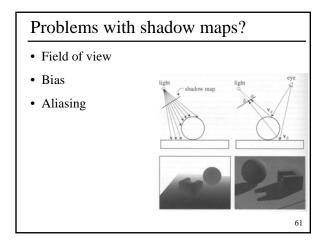

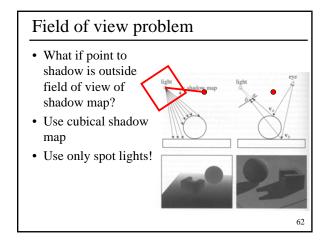

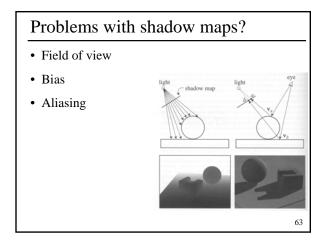

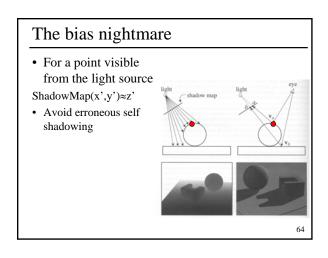

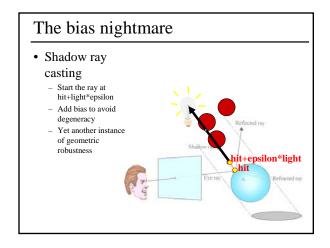

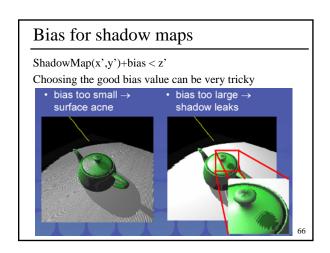

#### Construct Light View Depth Map

- · Realizing the theory in practice
  - Constructing the depth map
    - · use existing hardware depth buffer
    - use glPolygonOffset to bias depth value
    - read back the depth buffer contents (bind to a texture)
  - Depth map used as a 2D texture

67

### Justification for glPolygonOffset When Constructing Shadow Maps

- Depth buffer contains "window space" depth values
  - Post-perspective divide means non-linear distribution
  - glPolygonOffset is guaranteed to be a window space offset
- Doing a "clip space" glTranslatef is not sufficient
  - Common shadow mapping implementation mistake
  - Actual bias in depth buffer units will vary over the frustum
  - No way to account for slope of polygon

68

## Sampling a Polygon's Depth at Pixel Centers (1) • Consider a polygon covering pixels in 2D Polygon Pixel centers 69

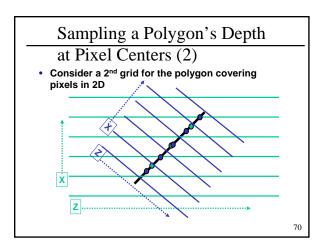

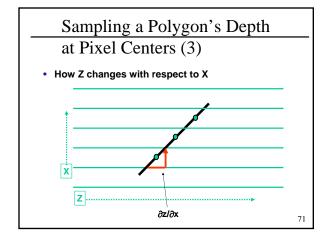

## Why You Need glPolygonOffset's Slope

- Say pixel center is re-sampled to another grid
  - For example, the shadow map texture's grid!
- The re-sampled depth could be off by  $+/-0.5 \partial z/\partial x$  and  $+/-0.5 \partial z/\partial y$
- The maximum absolute error would be
  - $\mid 0.5 \ \partial z/\partial x \mid + \mid 0.5 \ \partial z/\partial y \mid \approx max(\mid \partial z/\partial x \mid , \mid \partial z/\partial y \mid )$
  - $\,-\,$  This assumes the two grids have pixel footprint area ratios of 1.0
  - Otherwise, we might need to scale by the ratio
- · Exactly what polygon offset's "slope" depth bias does

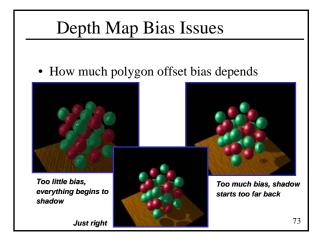

#### Selecting the Depth Map Bias

- · Not that hard
  - Usually the following works well
    - glPolygonOffset(scale = 1.1, bias = 4.0)
  - Usually better to error on the side of too much bias
    - adjust to suit the shadow issues in your scene
  - Depends somewhat on shadow map precision
    - · more precision requires less of a bias
  - When the shadow map is being magnified, a larger scale is often required

74

#### Problems with shadow maps?

- · Field of view
- Bias
- Aliasing

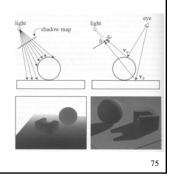

#### Shadow map aliasing

- Undersampling of shadow map
- · Reprojection aliasing

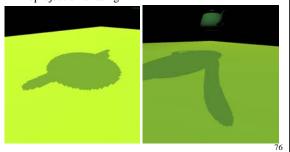

#### Alaising

- Finite shadow map resolution
- Result: pixelized shadows

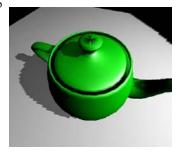

#### Shadow maps

- In Renderman
  - (High-end production software)

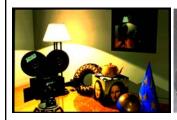

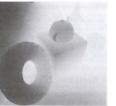

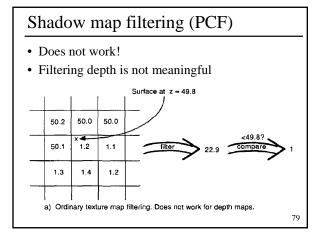

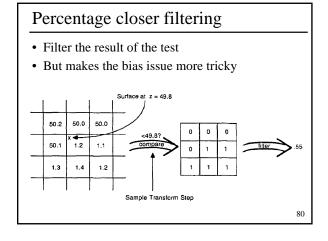

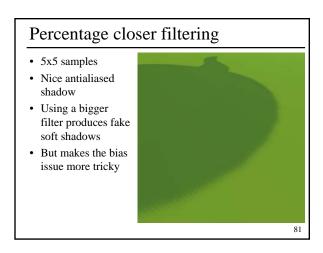

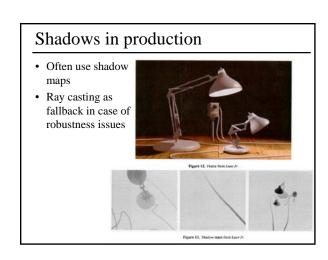

# Movie Time!

## Alaising • Bad aliasing cases: - Large Scenes • High resolution shadow map required - Close-ups to shadow boundaries • Zoom in - Shadow stretches along the receiver

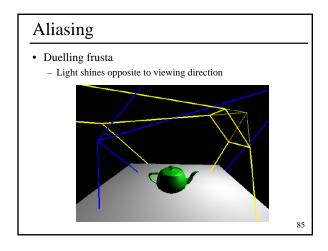

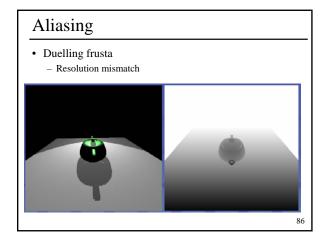

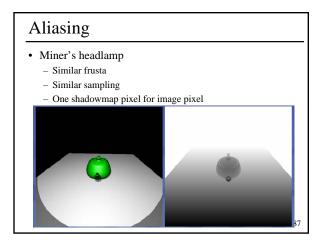

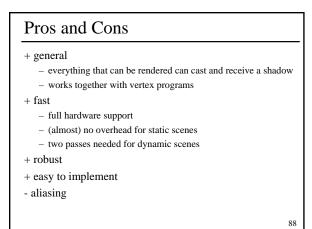

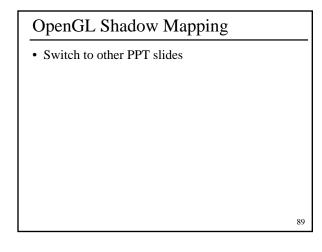

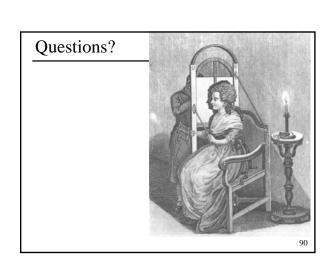